**Natural Language Processing** 

# Introduction to natural language processing

Marco Kuhlmann

Department of Computer and Information Science

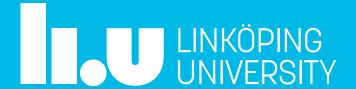

## What is natural language processing?

- Natural language processing develops methods for making human language accessible to computers.
- Some well-known example applications are web search, machine translation, and chatbots.
- These diverse applications are based on a common set of ideas from algorithms, machine learning, and other disciplines.

### Question answering

Which Stanford University alumna co-founded the educational technology company Coursera?

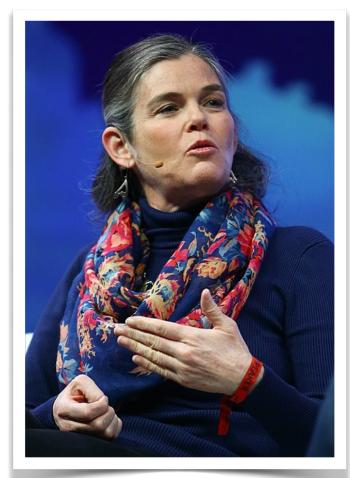

### SPARQL query against DBPedia

```
SELECT DISTINCT ?x WHERE {
  ?x dbp:education dbr:Stanford_University.
 dbr:Coursera dbp:founder ?x.
```

### Linguistic representations

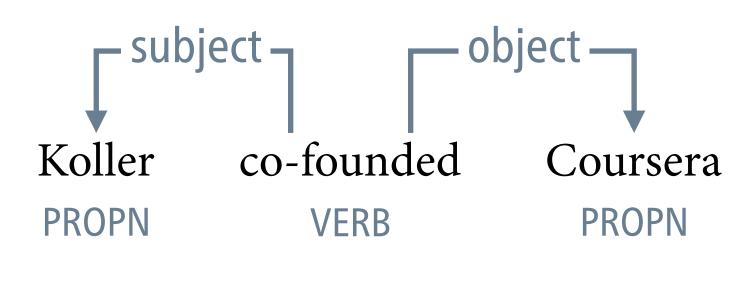

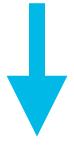

dbr:Coursera dbo:founder dbr:Daphne\_Koller

### End-to-end neural networks

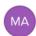

#### You

Which Stanford University alumna co-founded the educational technology company Coursera?

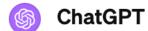

The Stanford University alumna who co-founded the educational technology company Coursera is Daphne Koller. She co-founded Coursera in 2012 alongside Andrew Ng, another Stanford professor, with the goal of providing universal access to world-class education.

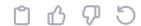

## "Natural language processing from scratch"

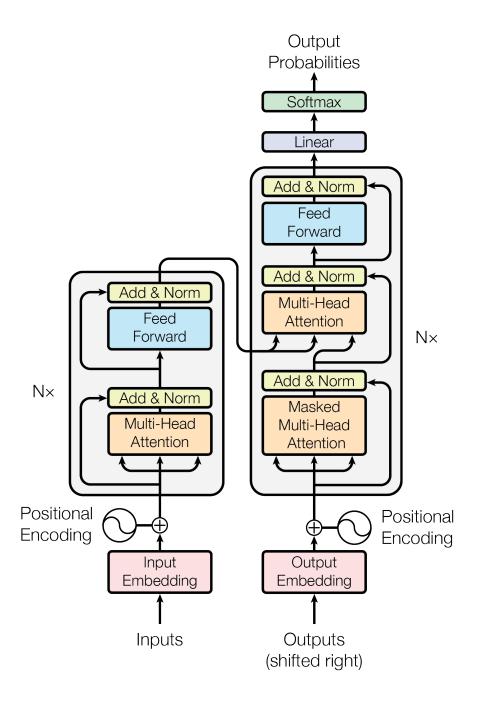

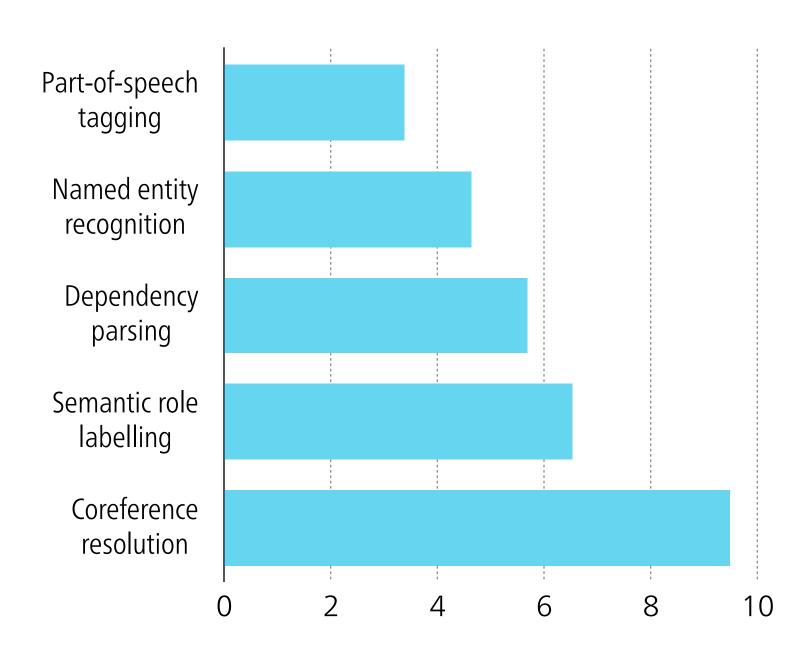

Vaswani et al. (2017)

Tenney et al. (2019)

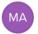

#### You

Convert the following question into a SPARQL query against DBPedia: "Which Stanford University alumna co-founded the educational technology company Coursera?"

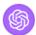

### **ChatGPT**

To convert your question into a SPARQL query for querying DBpedia, we need to construct a query that looks for a person who is an alumna of Stanford University and a co-founder of the educational technology company Coursera. Here's how the query would look:

## Two paradigms

### Linguistic knowledge

Build pipelines of modular components that produce generalpurpose representations grounded in linguistic knowledge.

morphemes, parts-of-speech, dependency trees, meaning representations

### Deep learning

Train end-to-end neural networks that directly transmute raw text into whatever form the desired application requires.

text, code, images

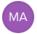

#### You

Please give me a complete list of Swedish kings born in the 19th century.

### **(S)**

### ChatGPT

The Swedish kings born in the 19th century were:

- 1. Oscar I (4 July 1799 8 July 1859): He was the son of Charles XIV John and reigned from 8 March 1844 to 8 July 1859.
- 2. **Charles XV** (3 May 1826 18 September 1872): The son of Oscar I, he reigned from 8 July 1859 to 18 September 1872. He was the first monarch of the House of Bernadotte to be born in Sweden.
- 3. Oscar II (21 January 1829 8 December 1907): Also a son of Oscar I, his reign lasted from 18 September 1872 to 8 December 1907 [\*\*].

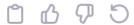

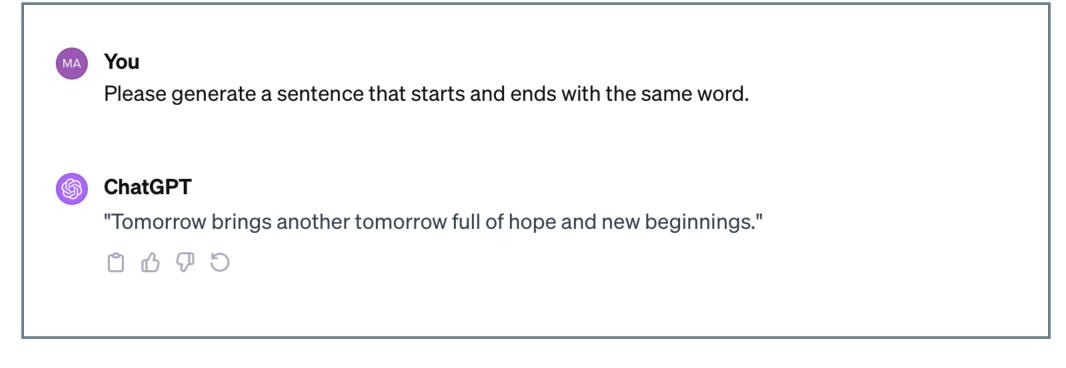

### ChatGPT 4, 2023-12-31

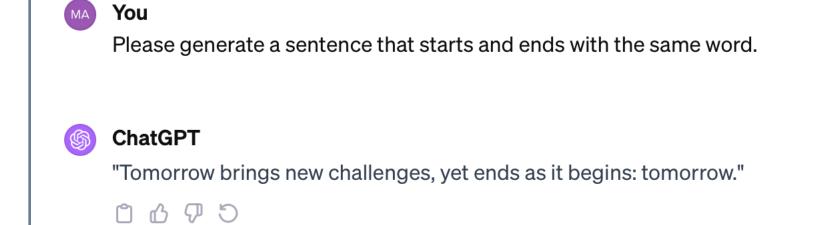